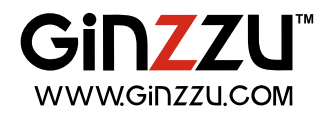

# Индукционная электроплитка **HCI-101 HCI-103**

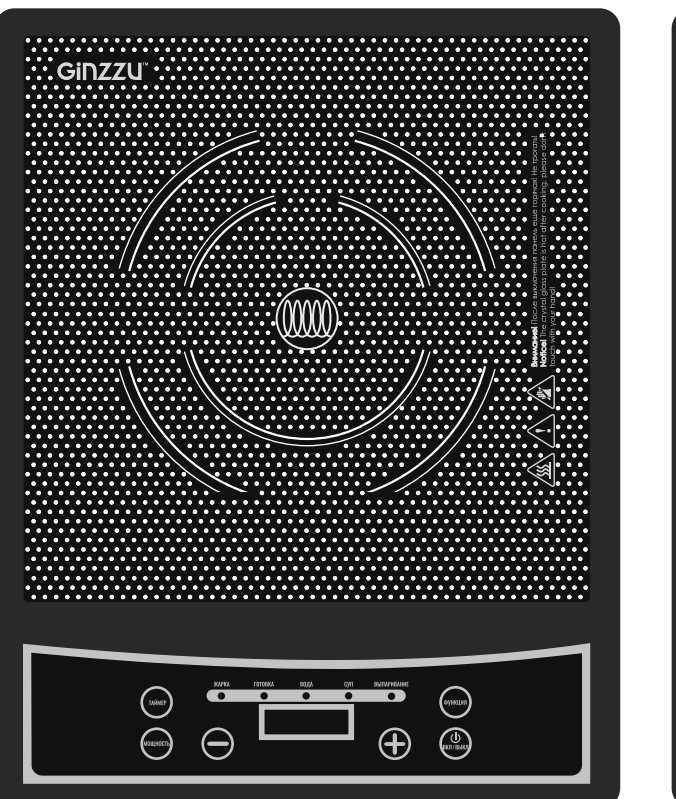

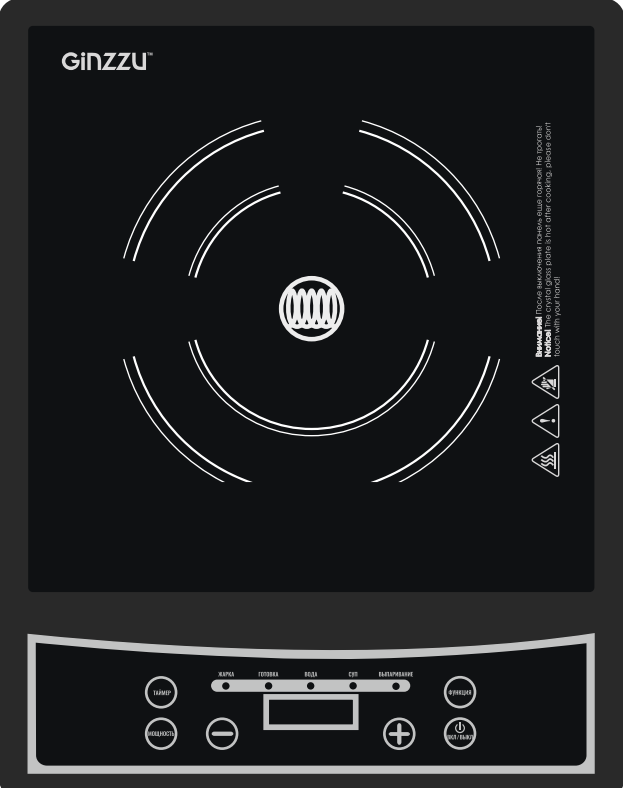

# Полное руководство пользователя

# СОДЕРЖАНИЕ

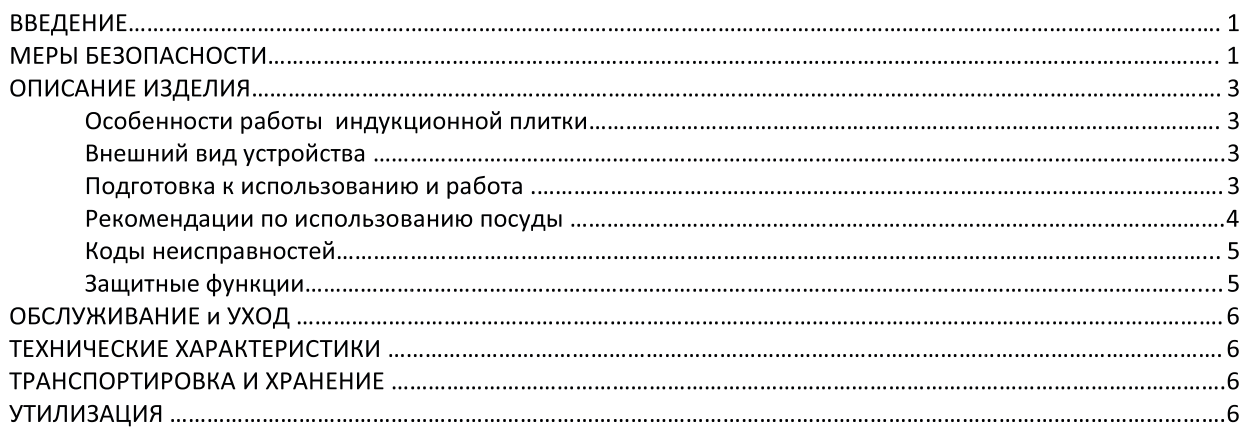

#### **ВВЕДЕНИЕ**

Уважаемый покупатель! Благодарим Вас за приобретение электроплитки GINZZU HCI-101 / HCI-103.

Использование последних технологических разработок и приверженность высоким стандартам позволяют предложить Вам качественное устройство по доступной цене. Прежде чем начать эксплуатацию устройства, внимательно прочтите данное Руководство. Оно поможет Вам разобраться в характеристиках, воспользоваться всеми возможностями индукционной плитки, не допустить поломок и продлить срок ее службы. Сохраняйте Руководство в течение всего срока службы. При передаче устройства третьим лицам обязательно приложите к нему настоящее Руководство.

Данное руководство содержит перечень мер безопасности, несоблюдение которых может представлять угрозу безопасности как для самого устройства, так и для его владельца; привести к травме и повреждению или выходу из строя устройства. Информация об условиях гарантии содержится в Гарантийном талоне, входящем в комплект устройства. Адреса и телефоны авторизованных сервисных центров (далее - ACЦ), производящих техническое обслуживание и ремонт продукции «ГИНЗУ», представлены на веб-сайте www.ginzzu.ru.

В связи с постоянным совершенствованием внешнего вида, конструкции и характеристик продукции, наша компания оставляет за собой право изменять содержание данного руководства без предварительного уведомления.

#### МЕРЫ БЕЗОПАСНОСТИ

ВНИМАНИЕ! Используется высокое напряжение 220-240 В 50 Гц.

Для предотвращения поражения электрическим током, короткого замыкания и возгорания:

- перед подключением изделия проверьте: соответствие типа розетки, напряжения в ней; надежность всех электрических соединений; надежность заземления;

- перед обслуживанием изделия обязательно отключите питание, вытянув вилку из розетки. Никогда не тяните за кабель;

- не нарушайте изоляцию силового кабеля, не зажимайте кабель и не ставьте на него тяжелые предметы. Не используйте поврежденный кабель, штепсельную вилку, а также неисправную розетку. При повреждении кабеля отключите питание и вызовите специалиста АСЦ для замены кабеля;

-не используйте плитку, если она повреждена;

- не пользуйтесь некачественными удлинителями;

- индукционная плитка предназначена для приготовления и разогрева пищи в домашних условиях. Запрещается использовать прибор не по его прямому назначению или на улице;

-устанавливайте индукционную плитку на ровную устойчивую огнеупорную поверхность вдали от воспламеняющихся предметов и источников воды. Не помещайте устройство на горячую газовую либо на электрическую плиту или рядом с ними, а также рядом с горячей духовкой. Устанавливайте индукционную плитку на горизонтальную поверхность на расстоянии не менее 10 см от стены и края стола;

-не устанавливайте электроприбор под полками или занавесками;

-необходимо обеспечить свободное пространство вокруг прибора не менее 6 см по его периметру;

-следите, чтобы шнур питания не перегибался и по нему не ходили;

-по окончанию использования отсоедините прибор от электросети. Для отсоединения плитки от сети переключите все элементы управления на «Выкл», затем выньте вилку из розетки;

-запрещается погружать устройство в воду или другую жидкость;

-запрещается прикасаться к включенному прибору или шнуру питания мокрыми руками;

-если вы заметили трещину в конфорке, незамедлительно отключите прибор от электросети;

-во время работы поверхность индукционной плитки нагревается. Не прикасайтесь к горячим поверхностям прибора, чтобы избежать ожога;

-следите, чтобы шнур питания не соприкасался с горячими поверхностями прибора;

-не оставляйте работающую плитку без присмотра. Будьте особенно осторожны, если Вы готовите на масле или жире, т.к. они легко воспламеняются;

-внимательно присматривайте за детьми, находящимися рядом с работающей индукционной плиткой;

-перед тем, как переместить прибор или провести его чистку, отключите его от электросети;

-перед тем, как убрать устройство на хранение, подождите, пока оно остынет;

-ремонт прибора должен проводиться исключительно специалистами авторизованного сервисного центра;

-не оставляйте изделия из магнитных материалов, такие как радио, компьютерные диски, кредитные карты и прочее, рядом с индукционной плиткой. Они могут быть повреждены;

-не подогревайте пищу в нераскрытых консервных банках, т.к. это может привести к их взрыву;

-не кладите на плитку ножи, вилки, ложки, крышки от посуды или алюминиевую фольгу, так как они могут нагреться;

-вентилятор продолжает работать ещё 1 минуту после выключения индукционной плитки. Это обусловлено безопасностью. Катушке необходимо остыть за счет работы вентилятора;

-этот прибор не предназначен для использования лицами с ограниченными двигательными, сенсорными или умственными возможностями (в том числе детьми), а также лицами, не имеющими соответствующих знаний и опыта, за исключением случаев, когда за ними присматривают лица, ответственные за их безопасность;

-производитель не несет ответственности за повреждения, нанесенные вследствие неправильного, ошибочного или нецелевого использования прибора, а также за ремонт, произведенный неквалифицированным персоналом.

 $\geq 10A$ 

Все сетевое оборудование должно быть рассчитано на ток не менее 10А

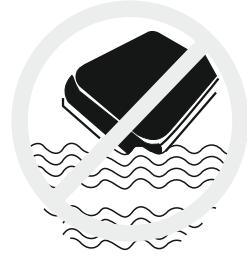

Не мойте индукционную плиту в воде или под краном с водой

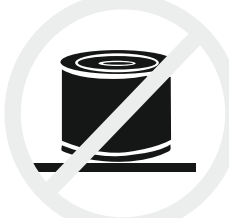

Не нагревайте закрытые консервные банки с едой

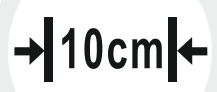

Используйте плиту на ровной поверхности на расстоянии не менее 10 см от стены

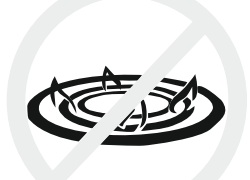

Не используйте индукционную плиту рядом с газовой или керосиновой плитой

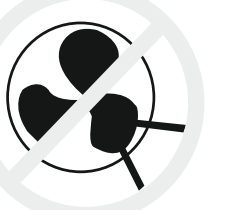

Не суйте пальцы, провода или другие предметы в вентилятор. Не перекрывайте решётку вентилятора

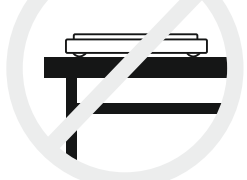

Не используйте индукционную плиту на металлической поверхности

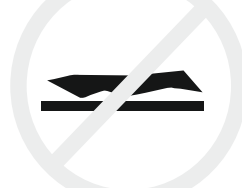

Не кладите железные предметы на плиту

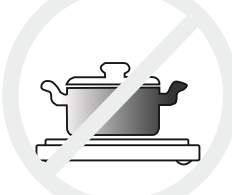

Не ставьте пустую посуду на индукционную плиту во избежание возможных рисков

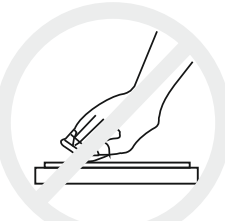

Следите за чистотой индукционной плиты, избегайте попадания грязи в вентилятор, это влияет на нормальную работу плиты

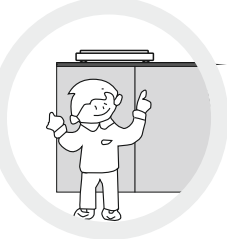

Не допускайте использование индукционной плиты детьми без присмотра взрослых

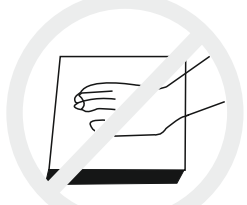

Не касайтесь индукционной плиты во избежание ожогов

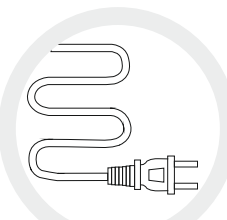

В случае повреждения силового кабеля или вилки обратитесь в сервисный центр\*

\* Список актуальных сервисных центров вы можете найти на www.ginzzu.ru

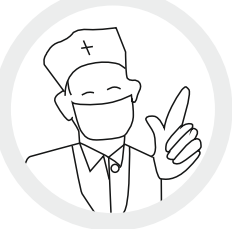

При использовании кардиостимулятора, пожалуйста, проконсультируйтесь с профессиональным врачом о возможности использования индукционной плиты без вреда для кардиостимулятора

# ОПИСАНИЕ ИНДУКЦИОННОЙ ПЛИТКИ

#### Особенности работы индукционной плитки

- Особенностью индукционной плитки является технология нагрева ток, проходя по медной катушке индуктивности, создает вихревые электромагнитные потоки, которые нагревают посуду, а не варочную поверхность. Тепло генерируется только при контакте с посудой из нержавеющей стали или другой посудой для индукционной поверхности. Это позволяет избежать ожогов и других травм рук пользователя.
- При приготовлении пищи на индукционной плитке экономия электроэнергии составляет примерно 80%, а экономия времени 60-70% (по сравнению с обычной электрической плитой). КПД в этом случае очень велико и
- лию о оселеновляет се не постояни при составители и по<br>достигает 90-93%.<br>Электронное управление облегчает управление режимами работы панели. Широкий яркий дисплей обеспечивает четкое отображение информации.
- Исключительная легкость очистки варочной поверхности если на неё попали грязь или брызги масла, достаточно протереть её влажной мягкой тканью.
- Для приготовления пищи на индукционной варочной панели рекомендуется использовать эмалированную и чугунную посуду и посуду из нержавеющей стали. Не используйте посуду из меди, стекла и алюминия.

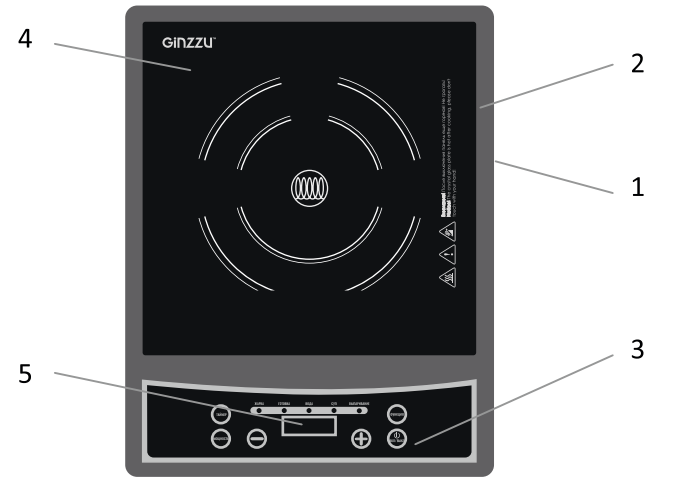

## Внешний вид устройства

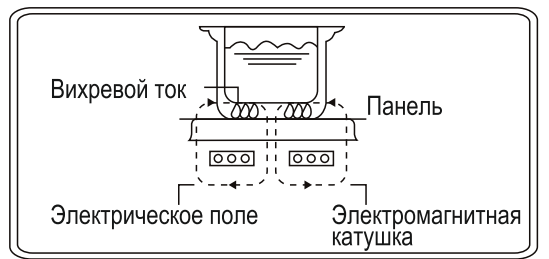

- 1. Вентиляционные отверстия
- 2. Корпус
- 3. Панель управления
- 4. Варочная поверхность
- 5. Дисплей

#### Рис. 1

#### Подготовка к использованию и работа

- Внимательно прочитайте данную инструкцию.
- Распакуйте прибор, удалите все упаковочные материалы и стикеры производителя.
- Установите прибор на ровную и сухую поверхность.
- Перед первым использованием тщательно протрите мягкой влажной тканью корпус, затем вытрите насухо.
- Поставьте на поверхность плитки совместимую посуду (см. Совместимая/Несовместимая посуда). Не используйте посуду из меди, стекла и алюминия. Вставьте вилку в розетку на 220В. Прибор издаст короткий звуковой сигнал.
- Поместите посуду на центр индукционной плитки.
- Перед тем, как установить посуду на плитку, убедитесь, что поверхность самой плитки и нижняя часть посуды находятся в чистом состоянии.
- Нажмите кнопку «Вкл/Выкл». Загорится индикатор включения и плитка перейдет в режим ожидания. Если в течение 30 сек не будет выбран режим нагрева, плитка издаст звуковой сигнал и выключится.
- Для выключения работающей плитки нажмите кнопку «Вкл/Выкл» плитка перейдет в режим ожидания, издав звуковой сигнал.
- Для регулировки мощности и температуры приготовления блюда используйте кнопки "+" или Возможны 8 уровней мощности (см. Таблица 1).

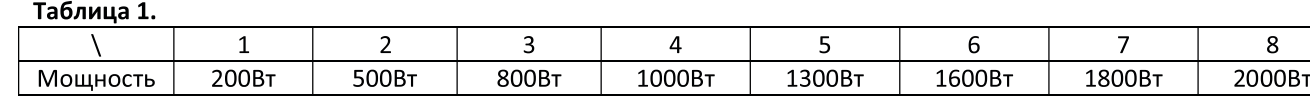

Режимы «Вода», «Суп» и «Выпаривание» автоматические. В них регулировка мощности заблокирована.

### Готовка

Включите индукционную плиту. Выберите функцию готовка, соответствующий индикатор загорится. Мощность будет установлена на 1300 Вт, на дисплее отобразится «1300». Вы можете регулировать мощность в диапазоне 120 Вт-2000 Вт, используя кнопки «+» и «-» на панели управления.

## Жарка

Включите индукционную плиту. Выберите функцию жарка, соответствующий индикатор загорится. Температура будет установлена на 270°С, на дисплее отобразится «270». Вы можете регулировать температуру, используя кнопки «+» и «-» на панели управления.

# $C$ <sub>Vn</sub>

Включите индукционную плиту. Выберите функцию супа, соответствующий индикатор загорится. Мощность будет установлена на 1600 Вт, на дисплее отобразится «1600». Индукционная плита выполняет автоматическую программу для приготовления супа. После непрерывного нагрева в течение 10 минут с мощностью 1600 Вт, мощность будет понижена до 1000 Вт, на дисплее отобразится «1000» на следующие 10 минут. Затем мощность будет понижена до 500 Вт. на дисплее отобразится «500» (на этой мощности поочередно плита работает 5 секунд / не работает 5 секунд). По истечении 90 минут работы раздастся зуммер. Индукционная плита будет автоматически выключена.

# Вода

Включите индукционную плиту. Выберите функцию воды, соответствующий индикатор загорится. Мощность будет установлена на 2000 Вт, на дисплее отобразится «2000». Индукционная плита выполняет автоматическую программу для кипячения воды. По достижении температуры 115 °С на поверхности плиты или после непрерывного нагрева в течение 15 минут, мощность будет понижена до 800 Вт, на дисплее отобразится «800» на следующие 10 минут. По истечении 25 минут работы раздастся зуммер. Индукционная плита будет автоматически выключена.

# Выпаривание

Включите индукционную плиту. Выберите функцию выпаривания, соответствующий индикатор загорится. Мошность будет установлена на 1600 Вт. на дисплее отобразится «1600». Индукционная плита выполняет автоматическую программу для выпаривания. После непрерывного нагрева в течение 10 минут с мощностью 1800 Вт. мощность будет понижена до 1000 Вт, на дисплее отобразится «1000». По истечении 60 минут работы раздастся зуммер. Индукционная плита будет автоматически выключена.

# Таймер

- 1. Во время работы плитки нажатие на кнопку "Таймер" переведет ее в режим установки таймера. Индикатор возле кнопки "Таймер" будет мигать, дисплей будет показывать значение "0:06". В этом режиме короткое нажатие кнопки "+" или "-" будет изменять значение на 1 мин, а длительное нажатие кнопки "+" или "-" будет изменять значение на 10 мин. Диапазон установки значений от 1 мин до 3 часов. После установки времени не нажимайте кнопки в течение 5 секунд, таймер начнет обратный отсчет готовки.
- 2. В режиме отсчета таймера дисплей будет показывать изменение времени и текущую установку мощности (температуры) каждые 5 сек попеременно. Возможно изменение текущих установок мощности /температуры кнопками "+" и
- 3. Нажатие кнопки "Таймер" в режиме отсчета времени сбросит его отсчет.
- 4. Изменение режима в процессе отсчета времени сбросит его отсчет.
- 5. После окончания запланированного промежутка времени плитка издаст звуковой сигнал и выключится.

# Совместимая посуда

### Рекомендации по использованию посуды

 $1.$ Требования к материалу посуды: дно должно быть изготовлено из материалов, обладающих магнитной проводимостью. То есть изготовленная из стали, чугуна, эмалированной стали (с антипригарным покрытием или без него), нержавеющей стали.

 $2.$ Требования к форме: плоское дно, диаметр от 12 до 24 см.

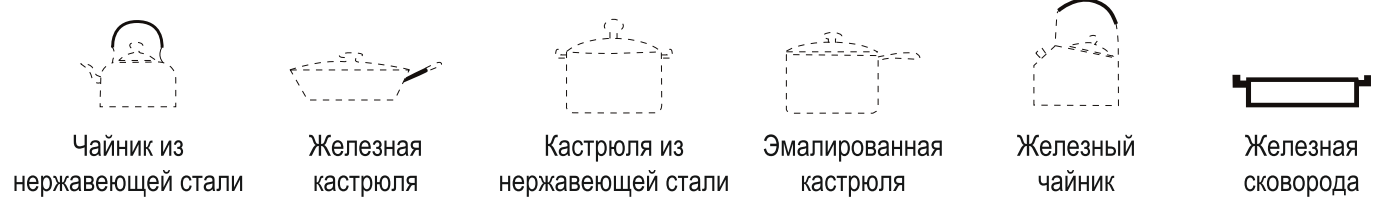

### Несовместимая посуда

Стеклянная, керамическая, медная, алюминиевая посуда, посуда с закругленным дном, диаметром менее 12 см, посуда из немагнитной нержавеющей стали - является неподходящей. При обнаружении такой посуды плитка не нагревается и не может выполнять задаваемые операции.

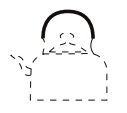

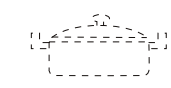

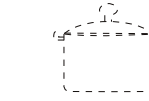

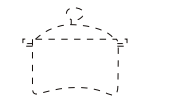

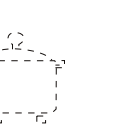

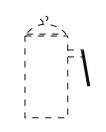

Алюминиевый чайник

Кастрюля из термостойкого стекла

Керамическая кастрюля

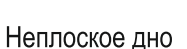

Дно с ножками

Малый диаметр дна

## Коды неисправностей

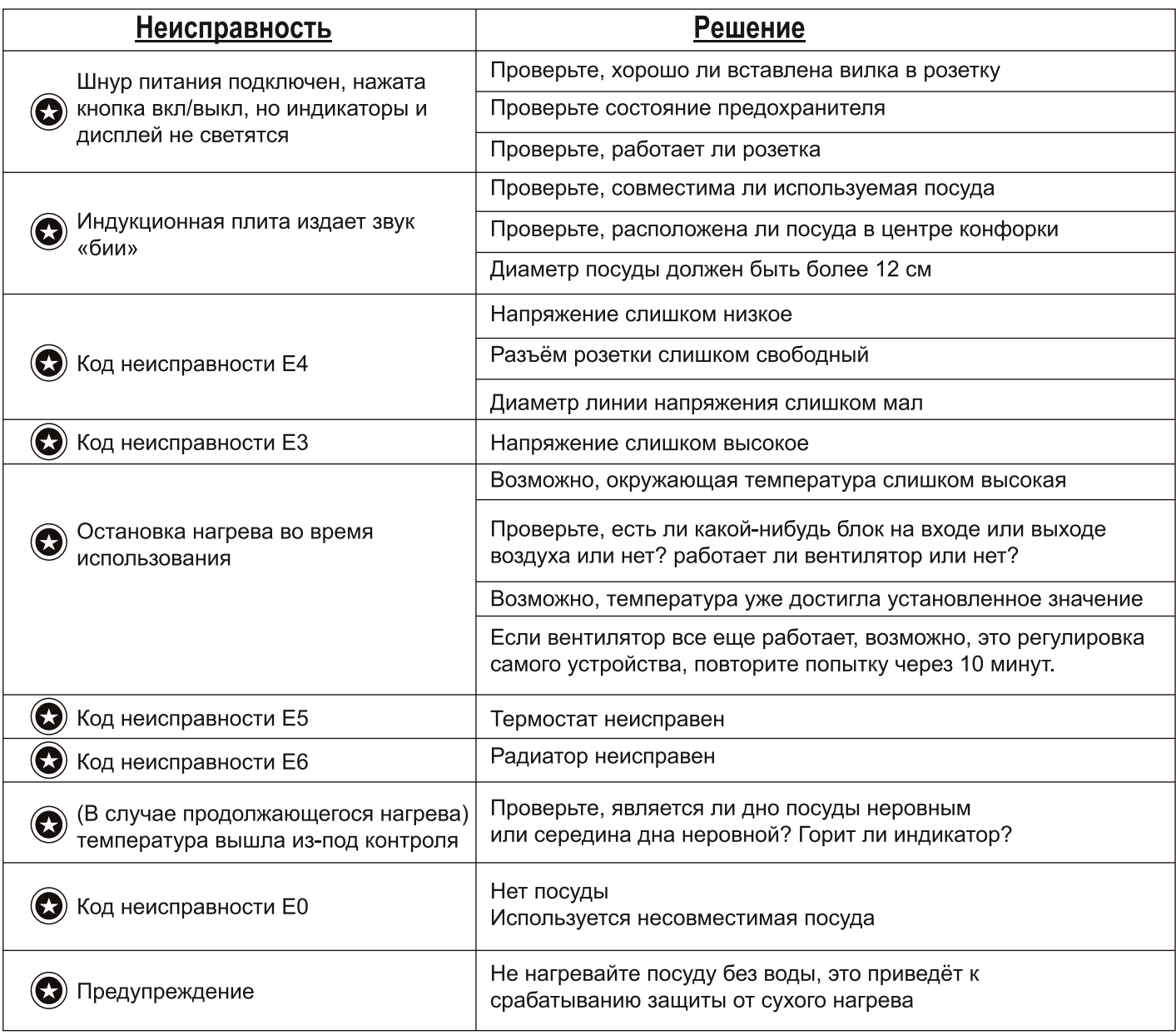

### Защитные функции

В устройство плитки введены следующие защитные функции:

 $1.$ Обнаружение небольших предметов.

При соприкосновении с поверхностью плитки посуды диаметром менее 120 мм или небольших предметов (нож, вилка, щипцы, ключ и т.д.) раздается предупреждающий звуковой сигнал и показывается код ошибки.

 $2.$ Отсутствие посуды или неподходящая посуда.

Если кастрюля снимается с плитки в процессе готовки или непригодна для использования, плитка не работает, и на экране появляется код ошибки.

# ОБСЛУЖИВАНИЕ и УХОД

Перед началом чистки отсоедините силовой кабель.

Вы легко можете очистить поверхность индукционной плитки следующими способами:

1. Небольшие загрязнения удалите влажной салфеткой; масло смойте зубной пастой или нейтральным моющим средством. Не скребите поверхность жесткой щеткой.

2. Удалите грязь и пыль из воздухоприёмника и вентиляционного отверстия ватной палочкой. Следы жира аккуратно смойте мягкой щеткой с мягким моющим средством.

3. Не допускайте попадания воды внутрь плитки во время чистки, перед использованием вытирайте плитку насухо.

4. Не подставляйте плитку под набор воды и не погружайте полностью ее в воду.

5. Не разбирайте плитку.

6. Держите плитку в чистоте и не допускайте попадания внутрь насекомых, которые могут вывести ее из строя.

7. Пользуйтесь чистой посудой, чтобы на поверхности плитки не скапливался пригоревший жир.

## ТЕХНИЧЕСКИЕ ХАРАКТЕРИСТИКИ

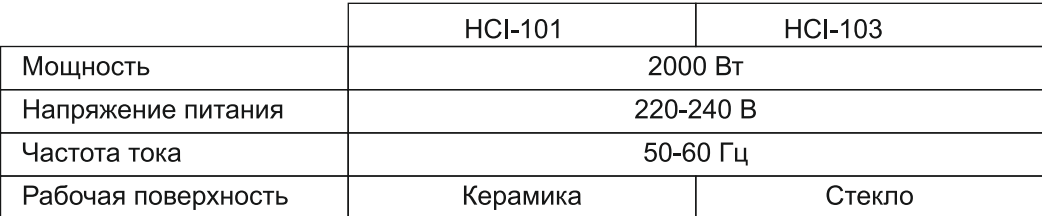

# ТРАНСПОРТИРОВКА и ХРАНЕНИЕ

В упакованном виде устройство может транспортироваться в крытых транспортных средствах любого вида и храниться в закрытых помещениях в соответствии с ГОСТ 15150-69 с защитой от непосредственного воздействия атмосферных осадков, солнечного излучения и механических повреждений.

# **УТИЛИЗАЦИЯ**

Утилизация устройств, потерявших потребительские свойства, осуществляется в соответствии с действующим законодательством. За более подробной информацией об утилизации обращайтесь к местным властям.

#### Дата производства: смотрите расшифровку серийного номера устройства на www.ginzzu.com/date

— СЕРТИФИКАТ СООТВЕТСТВИЯ ЕАЭС ТС RU C-CN.AД06.B.01058<br>Орган по сертификации: ООО «Стандарт-Групп» РФ, 142211, Московская<br>обл., г. Серпухов, ул. Оборонная, д. 2 Соответствует требованиям: ТР ТС<br>020/2011 «О безопаснотти ни

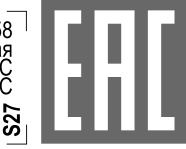

 $^{\dagger}$  ИМПОРТЕР: ООО "ГИНЗУ" П ГпрОИЗВОДИТЕЛЬ: Гинзу Технолоджи The Chococy Herrich Hills, Hilly Tokhono,<br>Лимитед. Китай г.Шеньжень, район<br>Лонган, Кензи, Лонгтьен, Инжан, 125502, Россия, г. Москва, ул. Лавочкина, д. 19, стр. 3 HANGTORIAL METAL MARY CHINA SOHA A3<br>
Мндустриальная зона А3<br>
⊙ | Гарантия 1 год. Срок службы 5 лет.

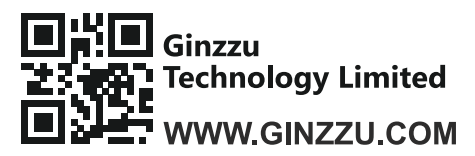

**14. Cinzzu<br>19. Ginzzu<br>19. Technology Limited** Copyright © Ginzzu Technology Limited. All rights reserved. All brand names<br>19. Technology Limited are registered trademarks of their respective owners. Specifications are sub